Concealar Crack [Win/Mac]

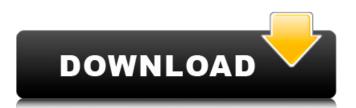

# Concealar Crack Download [Win/Mac] [2022-Latest]

... Clever program allows you to encrypt e-mails and documents and protect the information from prying eyes. Also, the program can automatically remove sensitive data like user name and passwords, credit card numbers, and other information which need to be kept confidential. How to use Concealar? Windows 10 brings along Encryption capabilities. The great thing about the program is that it has very intuitive interface which makes it easy for even a newbie to encrypt and decrypt emails and documents. The program consists of four main tabs namely - Settings, e-mail messages, documents, and files. The intuitive design makes this program a top choice for anyone who is looking for an easy to use encryption application. If the program is installed on the desktop, it looks like a typical app that many people use. In the taskbar, there is an icon to open the application, while the usage is very simple. To start with, we need to make sure that the application is activated, while the program will automatically detect existing files which need encryption. The open and setup menu also allow us to enable the auto-detection, along with other functionalities. The speed of the program is a tad slower than many programs available in the market. How to install Concealar? 1. Doubleclick the installation file 2. Click Install 3. Click Next 4. When prompted, accept the License agreement and click Next 5. The setup process will start and install the program. The application can be used to encrypt e-mails, office documents, and any other file that contains sensitive information. We can even encrypt the desktop, pictures, audio files, and video files using this software. The email messages can be used for confidential communications and keeping a record of the messages. The program is a small and self-sufficient application, which does not require installation of additional software. The concept is very simple and easy to understand. The interface can be customized by adding more features, in case the program does not match the requirements. What's in Concealar? When the program is activated, we see the interface which tells us that there is an email message in the default folder. The interface has a list of categories that can be added to this list. We can add multiple e-mails at the same time using this list. We can also add encrypted e-mails. The application can be used to monitor your children and other people on your network. Most of

### **Concealar Crack Activation Key Free Download PC/Windows**

Transparent pictures with text hidden under it. Have you ever want to send a secret message to someone without revealing it? Well, you're in luck! We all have those special moments in life when we want to send a message to someone without revealing it. You might want to share a recipe, or a funny moment, or tell someone how you feel about their last day with their ex-boss. Just when you try to send a secret message, you realize you're keeping it in an insecure place and you have to come up with a quick solution. Concealar is here to help with that. Hide text in images that are visible in Windows Concealar allows you to conceal text using transparent images. Depending on which image you choose, the text can be hidden anywhere from 10,000 characters to 15 minutes of text. To use Concealar, you need to have an image that is viewed in Windows - any website you visit is safe because text will be hidden using the best method available. The images are pulled from the text and transparent. They are then put on the transparent image. The text is then copied and written on the image. The best secret message ever Search for and Share Magic Photo Special Search for Magic Photo Special Magic Photo Special Copy and Share Magic Photo Special Keyword Magic Photo Special Get Magic Photo Special from Wayakam.ca - The Canadian number one customer review site for Magic Photo Special on Wayakam.ca. Review a product, compare prices and buy Magic Photo Special online on Wayakam.ca Magic Photo Special - Ultimate Photo Editor Magic Photo Special - Ultimate Photo Editor Read reviews of Magic Photo Special and other images editing software on Wayakam.ca, and find out why Magic Photo Special is the best image editing software available. Look for Magic Photo Special reviews and Magic Photo Special customer ratings online on Wayakam.ca. Magic Photo Special is the Canadian number one customer review site for Magic Photo Special. 3D Text is the latest addition to the Forex market, with an interactive dashboard providing

you with a state-of-the-art trading tool set. Through it, you can trade Forex, Gold, Crude Oil, KMI stocks, and a host of other currency pairs. The interface is a tad complicated, but that does not mean that the tool is unusable. If you are a Forex, Gold, or Oil market analyst, investor, student or newbie, 3D Text b7e8fdf5c8

## **Concealar Crack Free Download**

Hide text messages inside images! Hidden messages are encrypted inside pictures. Send a picture with text that can be easily decrypted (Copy and Paste included!). Just load a picture, a password and our application will do the rest. Notes: • Password is written on the picture but is just to help you decrypt the message, it is not needed to decrypt the message. • Picture can be jpg or bmp • You don't need to worry about the size of the picture • Text in the picture is encoded into the picture • You can disable the uppercase letters and numbers with a option at the beginning of the program • The password is kept securely and it can be easily read. • The original picture is not replaced, the new picture is created instead. • So make sure you save it to protect yourself from losing the hidden message. Hide text messages inside pictures! Hidden messages are encrypted inside pictures. Send a picture with text that can be easily decrypted (Copy and Paste included!). Just load a picture, a password and our application will do the rest. Notes: • Password is written on the picture but is just to help you decrypt the message, it is not needed to decrypt the message. • Picture can be jpg or bmp • You don't need to worry about the size of the picture • Text in the picture is encoded into the picture • You can disable the uppercase letters and numbers with a option at the beginning of the program • The password is kept securely and it can be easily read. • The original picture is not replaced, the new picture is created instead. • So make sure you save it to protect yourself from losing the hidden message. Hide text messages inside pictures! Hidden messages are encrypted inside pictures. Send a picture with text that can be easily decrypted (Copy and Paste included!). Just load a picture, a password and our application will do the rest. Notes: • Password is written on the picture but is just to help you decrypt the message, it is not needed to decrypt the message. Picture can be jpg or bmp • You don't need to worry about the size of the picture • Text in the picture is encoded into the picture • You can disable the uppercase letters and numbers with a option at the beginning of the program •

### What's New In Concealar?

Hide text inside pictures - stylish, awesome and very easy. .NET Framework needed to run. .IPEG, .BMP and other supported. Save the created picture. Password is needed to access the message. Installation instructions: 1. Download Concealar to your PC. 2. Drag the Concealar.exe file to the location. 3. Start the installation wizard. 4. User name, password and press "Next". 5. If the checkbox in the bottom left corner is checked, check the box "I agree to these terms and conditions". 6. Read and accept the terms and conditions and press "Next". 7. Get the installation path. Click on the Browse button and use it. 8. Press "Install". 9. Wait for the process to be finished. 10. Hit "Finish". 11. Try the application for a while. 12. Press "Close". 13. Hit "Remove" from your system. Important This may not work with some older version of Windows. This program is also FREE to use. Is there anything worth sharing? Them B\*tch bitches, shit for brains n\*ggas. No need to hide shit from the cops. Shit get all hidden from the B\*tches, won't matter what they do, because they still a n\*ggas regardless if they did. A n\*gga ain't shit unless your some kind of gang n\*gga, shit for brains n\*ggas love to live while walkin the streets, try'na get hooked up, hate on the white sh\*t, the mack n\*gga, or the cracker n\*gga. I thought they knew by now.. "If you cant beat them.. Eat them.". Same type of ppl that hide behind a keyboard. Peace. WISH YOU WERE HERE. Anonymous Wish you were here? WTF is that supposed to mean? Damn hun, if you can't take a simple joke, then maybe you need to seek help. I'm not calling anyone a n\*gga. I'm saying if you're a n\*gga. Anonymous

## System Requirements:

The minimum system requirements to run Supreme Commander 2 are as follows: CPU: Intel P4 3.4 Ghz, AMD P4 3.4 Ghz Motherboard: 6 GB RAM, 32 MB VRAM Graphics card: 256 MB VRAM, 6800 GS or higher Sound Card: 2nd gen (64 megs) or better Operating System: Windows XP, Windows Vista or Windows 7 (32-bit or 64-bit, all editions) Recommended Requirements: In order to get the

Related links:

https://www.chiesacristiana.eu/2022/07/04/clipstory-crack-download/ https://wakelet.com/wake/u69MrS1IJKg1r09fDyhVR https://divyendurai.com/lingvosoft-talking-picture-dictionary-2008-french-persian-farsi-product-keyfull-mac-win-updated-2022/ https://hominginportland.com/mcafee-removal-tool-mcpr-crack-with-license-key-mac-win/ https://uwaterloo.ca/psychology/system/files/webform/notes-database.pdf http://fokusparlemen.id/?p=25488 https://www.ems.psu.edu/system/files/webform/wahkmar67.pdf http://buyzionpark.com/?p=29659 https://360.com.ng/upload/files/2022/07/Yr427eL3T5fDscm2vFby\_04\_dcdb8fe92c5edc17502fe183d5 14f05e file.pdf http://sushira.by/?p=48623 https://autodielovicg.com/advert/microsoft-sandcastle-free-download/ http://www.jobverliebt.de/wp-content/uploads/FormCalc For OuickBooks WinMac.pdf https://wakelet.com/wake/vuEv6EOvR-so-fvOMPOcm http://cylifes.yolasite.com/resources/PageQ--Crack--For-PC-2022-New.pdf https://enricmcatala.com/track-your-trades-7-3-0-13-crack-full-version-for-windows/ https://egenergycorp.ph/sites/default/files/webform/helagarl246.pdf https://in-loving-memory.online/remote-desktop-connection-manager-rdcman-crack-activator-freedownload-final-2022/ https://bullseyebow.com/wp-content/uploads/2022/07/Simple Screen Brightness Adjuster-1.pdf https://mandarinrecruitment.com/system/files/webform/file-splitter.pdf https://waoop.com/upload/files/2022/07/nTiEvZUtAOTfplhAz5RM\_04\_dcdb8fe92c5edc17502fe183d51

4f05e file.pdf